# criteria

# Web 2.0 en la Administración Pública

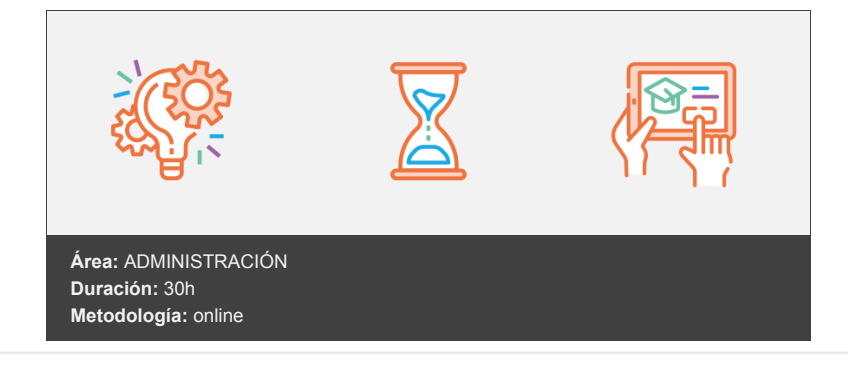

## **Objetivos**

Conocer qué se está cociendo en 'la nueva internet'. Localizar, darse de alta y utilizar los nuevos servicios a través del navegador. Conocer los mejores servicios que ahora están más en boga, etc.

### **Contenidos y estructura del curso**

Introducción a la Web 2.0 Introducción Concepto de Web 2.0 Características principales Evolución de la Web ¿Por qué la Administración Pública debe comenzar a pensar en tener presencia en los medios sociales, en la web 2.0? Esquemas de trabajo Esquema de instalación de un programa en Windows Esquema de instalación de un programa portable en Windows Trabajo con una aplicación en línea Anexo Lo que no son los blogs Anexo II Seguridad en la Web 2.0 Todo se realiza con el navegador Cuidado con los 'extras' del navegador (plugins o extensiones) Programas básicos de seguridad Phishing Contraseñas Copias de seguridad Ficha de servicio 2.0 LinkedIn Características Utilización Consejos Quienes compiten con LinkedIn Observaciones Los pioneros Pioneros en el mundo Akamai Google Ebay Napster Flickr

Youtube MySpace Wikipedia Delicious Digg Second Life Blogger Movable Type Pioneros en España Ramón Buenaventura Menéame Fresqui José Cervera Nacho Escolar Enrique Dans David de Ugarte Hernán Casciari Caja de Ahorros de Navarra 10 errores de la Administración Pública en las redes sociales Anexo ¿Cómo se caracteriza y diferencia la Web 3.0 de la Web 1.0 y de la Web 2.0? Caso The Pirate Bay Herramientas colaborativas sociales Introducción Tipos Herramientas para compartir información Herramientas para compartir objetos Herramientas de interacción y compartición Algunas herramientas Del.icio.us Mag.nolia Flickr Wikipedia Facebook 10 consejos para estar protegidos en las redes sociales 1. Asegúrate de que estás en la página real de Facebook 2. Establece parámetros de privacidad en modo seguro 3. Establece los parámetros de búsqueda en modo seguro 4. Nunca hagas clic en vínculos desconocidos o sospechosos 5. Crea una contraseña segura 6. Descarga la versión más actual del navegador 7. Solo descarga aplicaciones de fuentes de confianza 8. No divulgues información personal 9. Si crees que tu cuenta en Facebook está comprometida, cambia la contraseña 10. Mantén siempre actualizado tu software anti-malware Ojo con las condiciones de uso Programas de seguridad ¿Por qué creo en la Administración Electrónica? Anexo Anexo II Webs de recomendaciones General Recomendaciones de inversión Preguntas y respuestas Turismo rural Páginas web Viajes Inmobiliario

Vinos Libros Ficha de servicio 2.0 Tumblr Características Utilización Casos de éxito Time Life Yahoo News Propublica Herramientas profesionales de gestión Introducción Tipos Herramientas ofimáticas Sistemas operativos en línea Herramientas de teleformación Redes sociales profesionales Herramientas para grupos de trabajo Algunas herramientas Herramientas ofimáticas Google Drive Onedrive Zoho Canva Pixlr Sistemas operativos en línea Herramientas de teleformación ADR Formación Redes sociales profesionales Otras redes sociales profesionales y sus características más importantes LINKEDIN VIADEO NETWORKING ACTIVO RYZE Herramientas para grupos de trabajo Otras herramientas para grupos de trabajo Éxitos Open Data en la Administración Pública Anexo Anexo II Seguridad en las redes sociales

1. Desde dónde nos informamos

2. Cómo comenzamos y hacemos negocios

3. Cómo conocemos y nos mantenemos en contacto con la gente

4. Lo que revelamos

5. En qué podemos influir Conclusión Apunte actual de un usuario de Facebook Las reglas de seguridad Ficha de servicio 2.0 Pinterest Características Utilización Observaciones

Entornos tipo escritorio Introducción Tipos Algunas herramientas Entornos autónomos Netvibes Speedymarks App

Webnode Feedly Otro servicio Entornos que forman parte de otro servicio My Yahoo Haciendo la Administración más social Anexo Programas lectores de feeds RSS Anexo II Nuevos servicios de Google Google Keep Temporizador Google Sky Google nGrams Ficha de servicio 2.0 Desktop Características Utilización Otras herramientas Introducción Tipos Algunas herramientas Periodismo cooperativo. Menéame. Fresqui Menéame Fresqui Correo web. Gmail. Yahoo Gmail Yahoo Copia de seguridad de GMAIL Discos virtuales. Box.com Juegos en línea. oGame Mapas. Google Maps. Bing Maps Anexo Dropbox Anexo II Copias de seguridad de los servicios 2.0 Google Google Chrome Gmail Copias de seguridad en la nube Participación en redes sociales Ficha de servicio 2.0 Alternativeto.net Características Utilización óptima Recursos especiales de la Web 2.0 Introducción ¿Qué es la Web Semántica? ¿Para qué sirve? Tipos Algunas herramientas Buscadores 2.0 Buscador de trámites del Ayuntamiento de Zaragoza Deepdyve Ideas afines Blogs sobre buscadores TN Relaciones Xataka Microblogging Twitter Servicios 2.0 originales Bubok Hobbyconsolas\$\$ Yamer Anexo

Anexo II Servicios asociados a Twitter Dos programas clientes de Twitter originales 10 consejos de seguridad para tu cuenta Twitter Resumen Escucha activa en redes sociales Ficha de servicio 2.0 Evernote Características Utilización Anexo. Inteligencia artificial Cinco plataformas de "Inteligencia Artificial" que hay que conocer

#### **Metodología**

En Criteria creemos que para que la formación e-Learning sea realmente exitosa, tiene que estar basada en contenidos 100% multimedia (imágenes, sonidos, vídeos, etc.) diseñados con criterio pedagógico y soportados en una plataforma que ofrezca recursos de comunicación como chats, foros y conferencias…Esto se logra gracias al trabajo coordinado de nuestro equipo e-Learning integrado por profesionales en pedagogía, diseño multimedia y docentes con mucha experiencia en las diferentes áreas temáticas de nuestro catálogo.

#### **Perfil persona formadora**

Esta acción formativa será impartida por un/a experto/a en el área homologado/a por Criteria, en cumplimiento con los procedimientos de calidad, con experiencia y formación pedagógica.

> *En Criteria queremos estar bien cerca de ti, ayúdanos a hacerlo posible: ¡Suscríbete a nuestro blog y síguenos en redes sociales!*

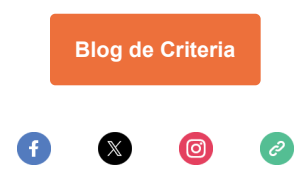